### <<AutoCAD

 $<<$ AutoCAD

- 13 ISBN 9787115265050
- 10 ISBN 7115265054

出版时间:2011-12

页数:308

PDF

更多资源请访问:http://www.tushu007.com

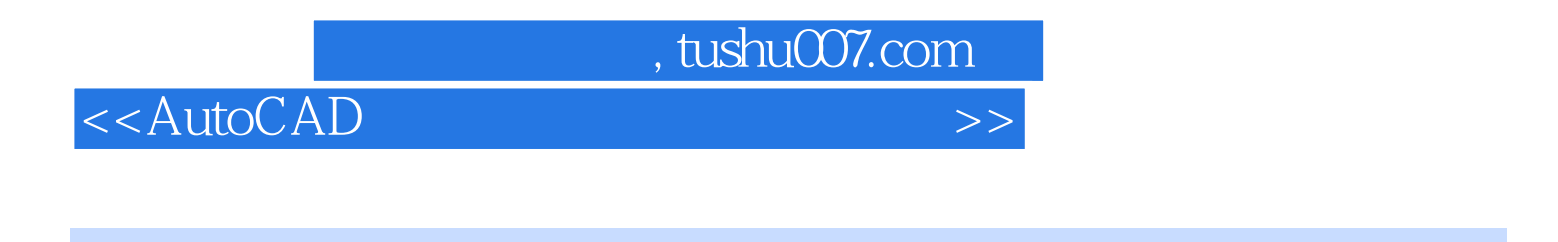

 $2010$ 

12 AutoCAD 2010 AutoCAD 2010

AutoCAD 2010

<<AutoCAD

1 AutoCAD 2 1.1 AutoCAD 1.2 AutoCAD 2010 1.3 AutoCAD 2010  $1.31$  $1.32$  $1.33$ 1.34  $1.35$ 1.36 1.37  $1.4$  $1.41$  $1.42$ 1.43  $1.44$  $1.5$  $1.5.1$  $1.5.2$  $1.5.3$  $1.5.4$  $1.5.5$  1.6 绘图窗口的视图显示  $1.61$  $1.62$  $1.63$  $1.64$  $1.65$  $1.7$ 1.8  $\mathbf{2}$  $21$  $2.1.1$  $21.2$ 22  $221$ 22.2 23 231 232 233  $24$ 24.1 242 243

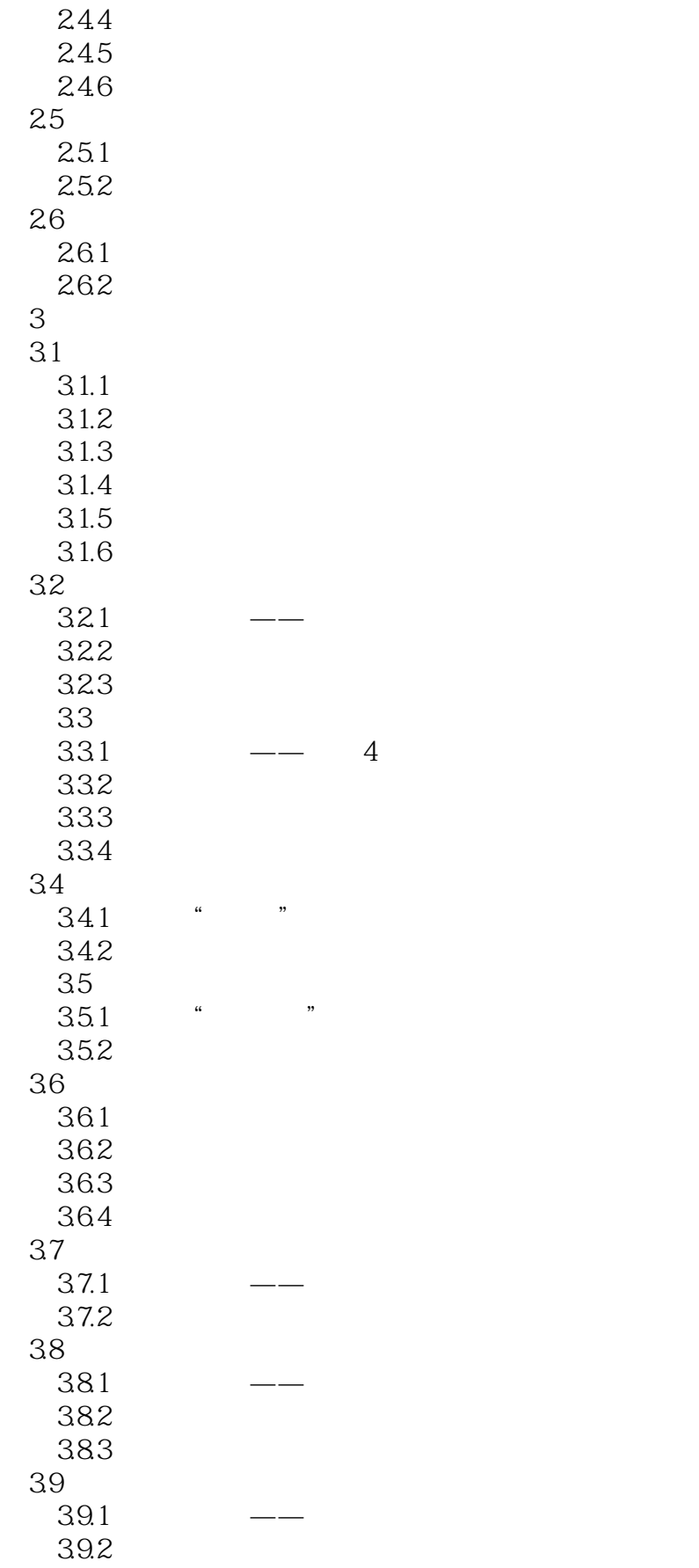

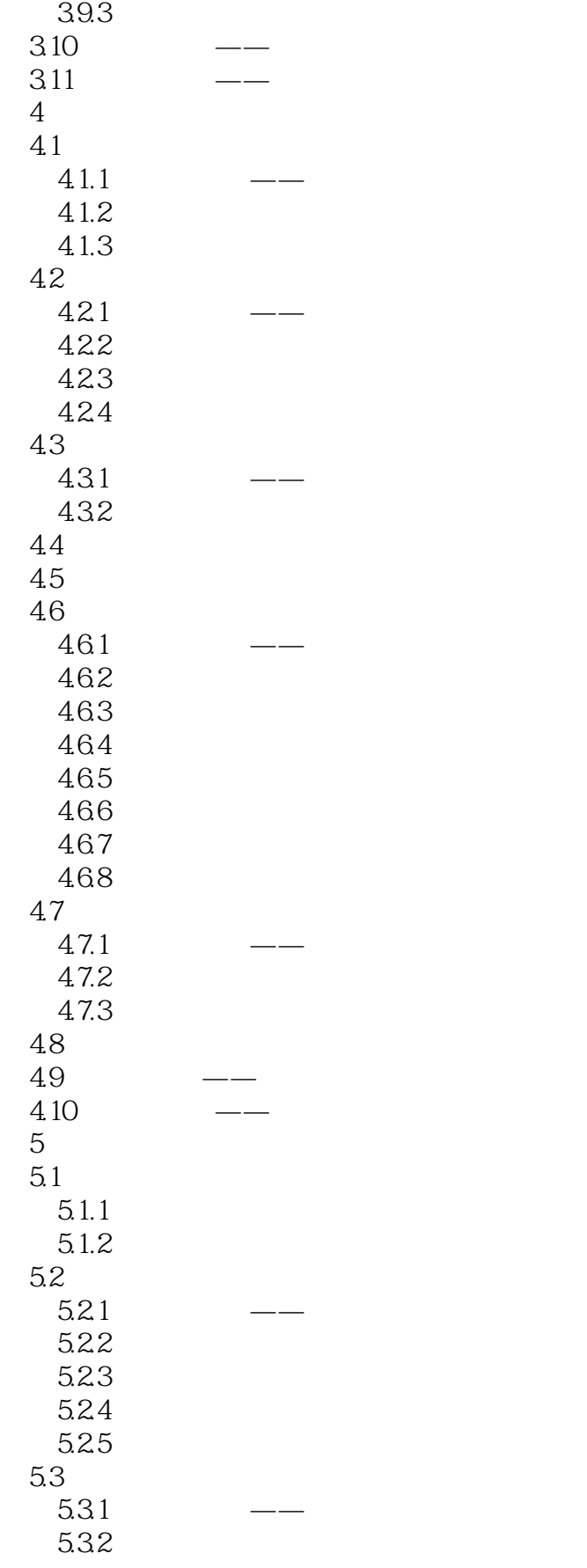

### , tushu $\overline{\text{CO7}}$ .com

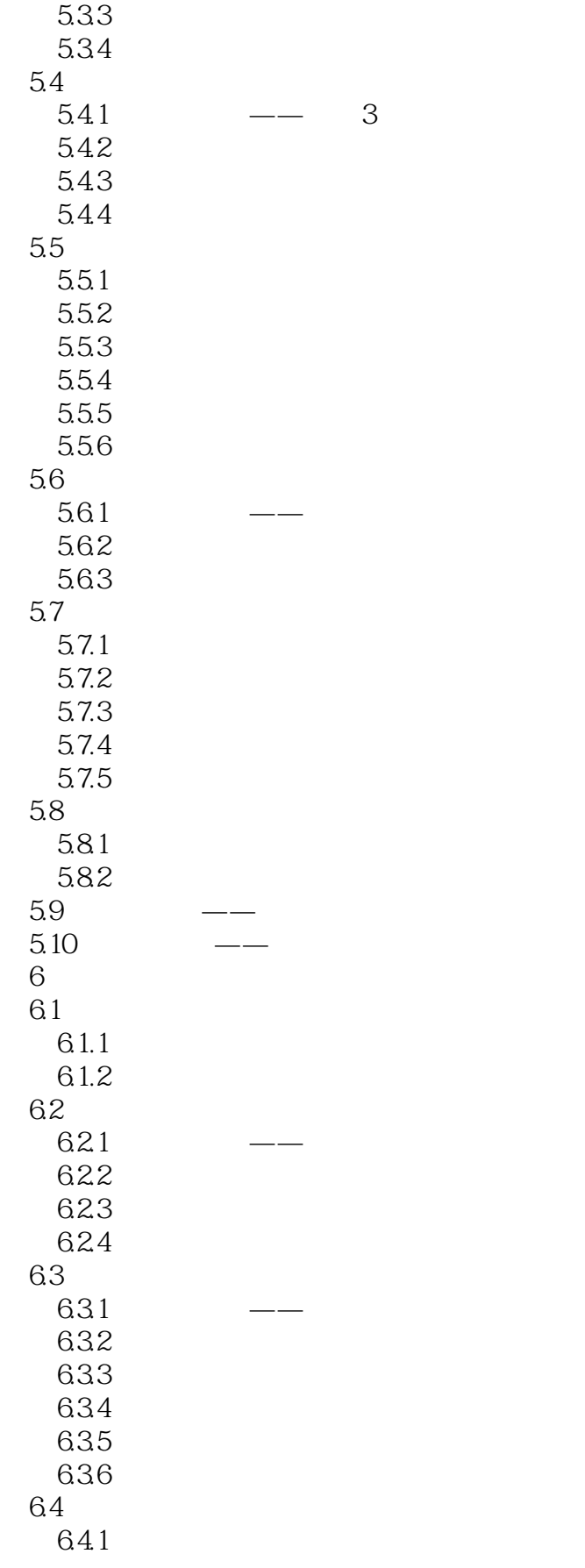

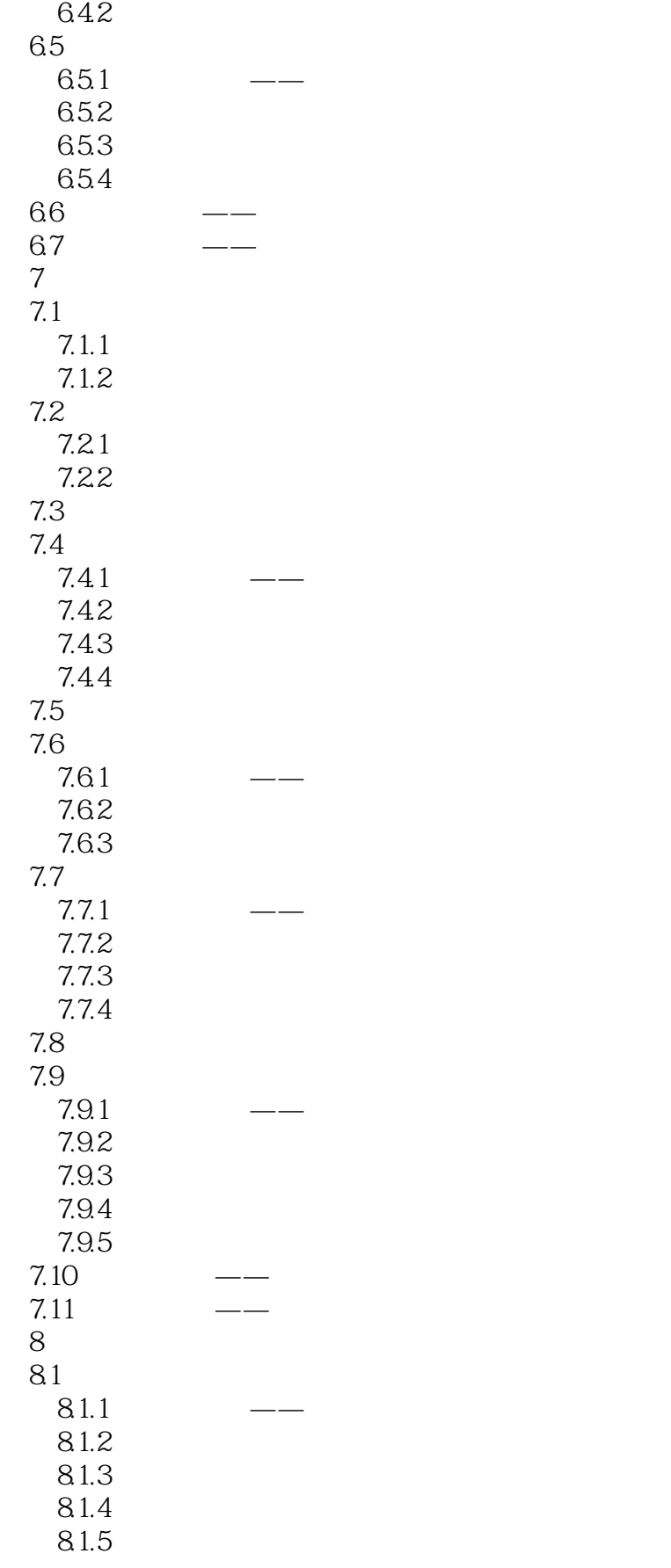

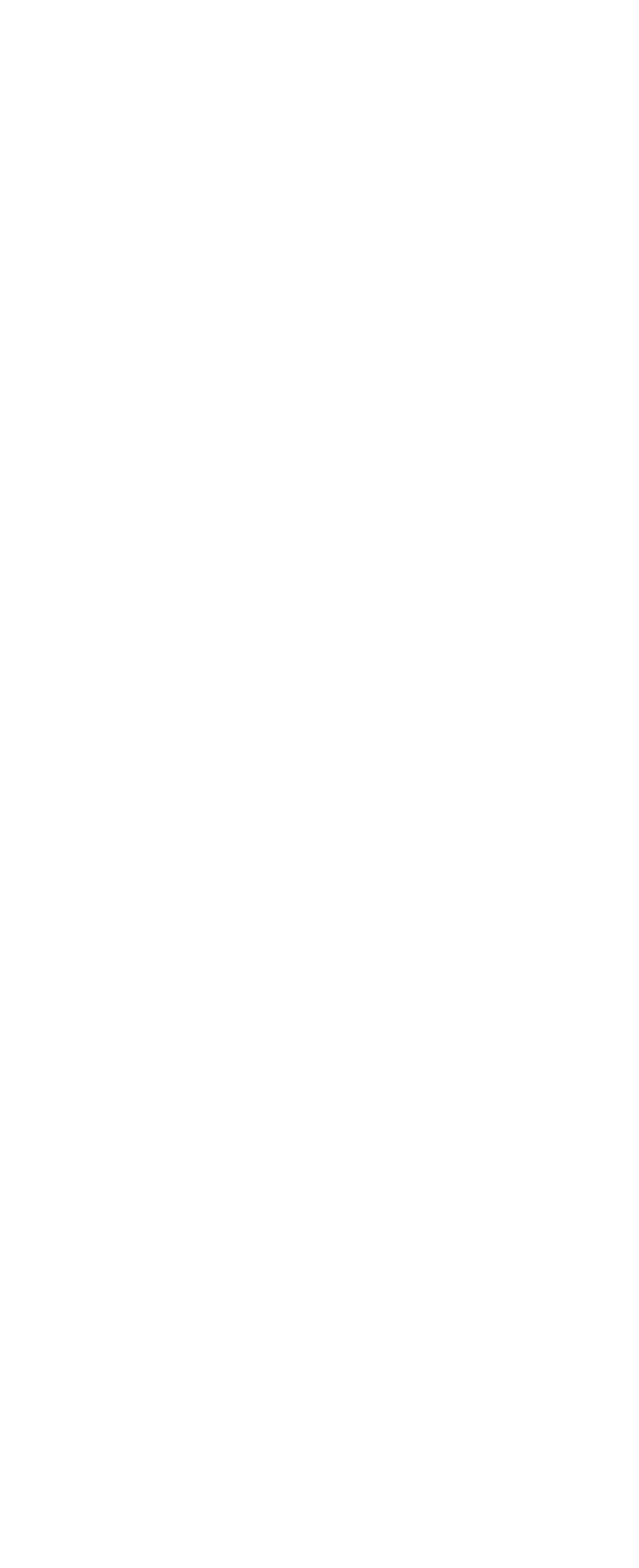

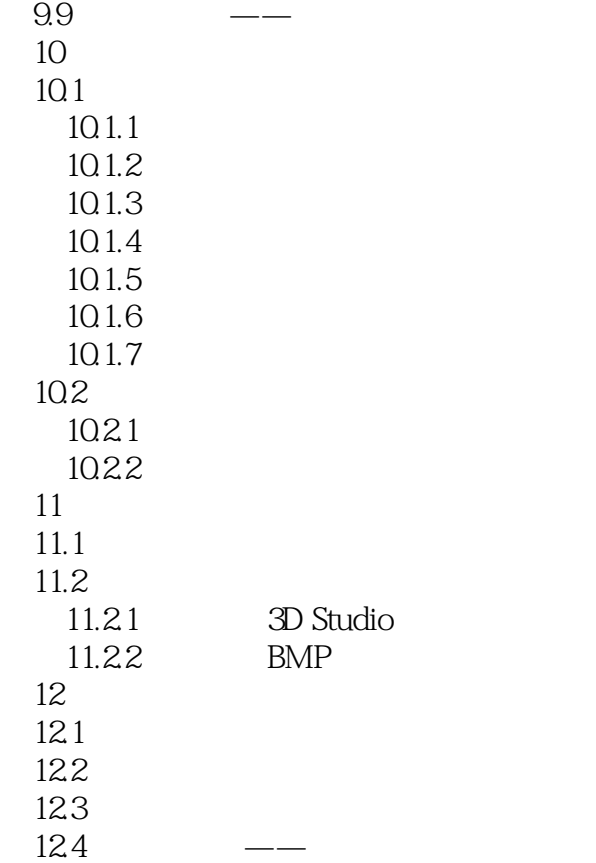

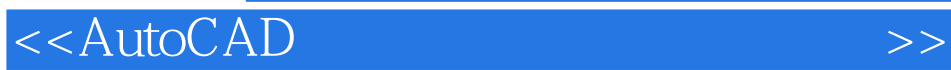

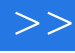

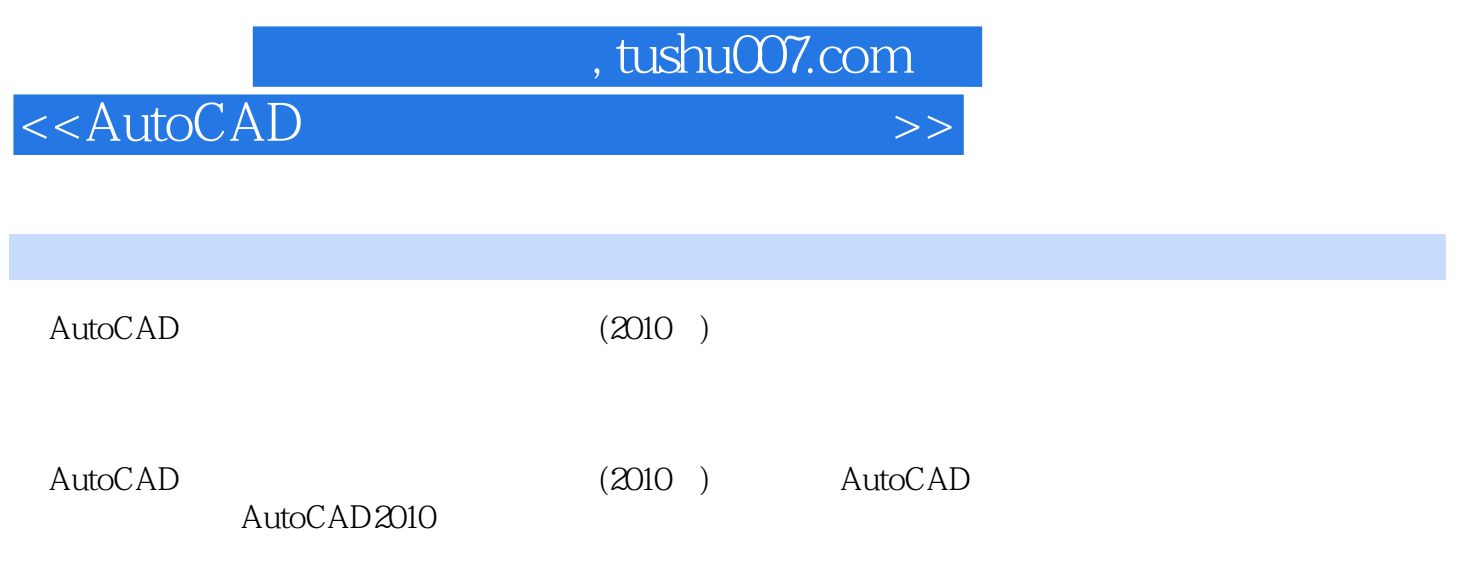

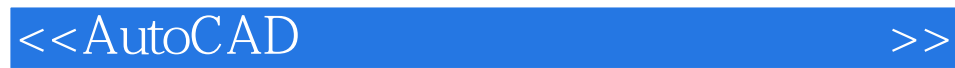

本站所提供下载的PDF图书仅提供预览和简介,请支持正版图书。

更多资源请访问:http://www.tushu007.com